# **Өгүүллийн нэр**

*1-р мөр: Зохиогчийн нэр овог 2-р мөр: Ажилладаг газар 3-р мөр: Албан тушаал 4-р мөр: Эрдмийн зэрэг 5-р мөр: e-mail хаяг*

*1-р мөр: Зохиогчийн нэр овог 2-р мөр: Ажилладаг газар 3-р мөр: Албан тушаал 4-р мөр: Эрдмийн зэрэг 5-р мөр: e-mail хаяг*

*1-р мөр: Зохиогчийн нэр овог 2-р мөр: Ажилладаг газар 3-р мөр: Албан тушаал 4-р мөр: Эрдмийн зэрэг 5-р мөр: e-mail хаяг*

**Хураангуй– Хураангуй нь энэ эрдэм шинжилгээний өгүүллээр шийдсэн асуудлыг товч тодорхой бичнэ. Энэ нь ерөнхий агуулга, үндсэн үр дүн, гол дүгнэлт байна. Мөн энд өгүүллийг бүх хэсгийг хамарсан товч мэдээлэл байж болох ба томьёо, ишлэл оруулах шаардлагагүй. эрдэм шинжилгээний өгүүллийн хураангуйг 15 мөр, 200 үгэнд багтааж Монгол, Англи хэл дээр бичнэ үү. Энд хураангуйг шууд хуулж тавина уу. Англи хэл дээр бичсэн хураангуйг интернетэд тавигдана.**

*Keywords– Таван түлхүүр үг хэрэглэх ба эдгээр нь нэр үг, ганц тоон дээр бичигдэнэ. Өгүүллийн нэрд орсон үг түлхүүр үгэнд орохгүй.*

## **УДИРТГАЛ (***HEADING 1***)**

Эрдэм шинжилгээний өгүүллийг ойлгоход амар, эмх цэгцтэй харагдуулахын үүднээс эрдэм шинжилгээний өгүүллээ энэ зааврын дагуу гүйцэтгэхийг хүсье. Энэ эрдэм шинжилгээний өгүүлэл бичих хэмжээснүүдийг Хүснэгт 1-т харуулав. Эрдэм шинжилгээний өгүүллийг энэ заавраар бичих хамгийн амархан арга бол загварыг татаж аваад өөрийнхөө өгүүллийг энэ загварын тухайн хэсгүүдэд хуулан байрлуулах явдал юм.

#### **II. СУДАЛГААНЫ МАТЕРИАЛ АРГА ЗҮЙ**

Судалгааны материал арга зүй гэсэн хэсэгт судалгааны ажлыг хэрхэн гүйцэтгэсэн талаар нарийвчлан бичнэ. Энэ хэсэг нь өнгөрсөн цаг дээр бичигдсэн байх ёстой ба судалгааны материал арга зүйг бичнэ.

## *A. Дэд бүлэг*

Өгүүлэл Times New Roman фонт дээр 10pt үсгийн өндөртэйгөөр, мөрүүд нь баруун, зүүн талдаа зэрэгцэн бичигдэнэ бичнэ. Мөр хоорондын зай 1.15 байхаар тохируулна. Өгүүллийг А4 хэмжээний цаасан дээр хуудасны зүүн талаас 2,5 см; баруун, дээд, доод талаас 2 см зайг үлдээж бичнэ. Өгүүллийг бичихдээ header, fooder, footnote командыг ашиглахгүй. Мөн хуудасны дугаарыг тавихгүй. Хурлын эмхэтгэлд нэгтгэхэд эдгээрийг бичих болно.

# **III. ҮР ДҮН БА ХЭЛЭЛЦҮҮЛЭГ**

Үр дүн ба хэлэлцүүлэг гэсэн энэ хэсэгт судалгааны ажлын гол үр дүнгээ бичнэ. Судалгааны ажлыг гүйцэтгэсэн өгөгдлүүдийг товч танилцуулж, хүснэгт, график гэх мэт нарийвчлан тусгасан байх

Identify applicable funding agency here. If none, delete this text box.

ёстой. Гэхдээ ижил үр дүнг үзүүлж байгаа судалгааны өгөгдөл, хүснэгт, графикийг давхцуулан нэг өгүүлэлд харуулахгүй. Үр дүн, судалгааны цаашдын хандлага, шалтгаан, үр дүнгийн үндсэн дээр гарч ирсэн зарчим, хамаарал зэргийг тайлбарлан бичнэ. Үр дүнг энд шууд хуулж тавина уу.

## *B. Дэд бүлэг*

Use either SI (MKS) or CGS as primary units. (SI units are encouraged.) English units may be used as secondary units (in parentheses). An exception would be the use of English units as identifiers in trade, such as "3.5-inch disk drive".

- Avoid combining SI and CGS units, such as current in amperes and magnetic field in oersteds. This often leads to confusion because equations do not balance dimensionally. If you must use mixed units, clearly state the units for each quantity that you use in an equation.
- Do not mix complete spellings and abbreviations of units: "Wb/m2" or "webers per square meter", not "webers/m2". Spell out units when they appear in text: ". . . a few henries", not ". . . a few H".
- Use a zero before decimal points: "0.25", not ".25". Use "cm3", not "cc". (*bullet list*)

#### *C. Хүснэгт*

Хүснэгтийн дугаар, гарчиг нь тодоор (**bold**), баруун мөр зэрэгцэн бичигдсэн байна (Хүснэгт 1 ийг харна уу).

**Хүснэгт 1: Өгүүлэл бичих фонт, хэмжээсүүд, хэлбэрүүд** 

|                |                  | .                  |
|----------------|------------------|--------------------|
| Төрөл          | Хэмжээ           | Хэлбэр             |
| l арчиг        | 16 <sub>pt</sub> | regular, caps lock |
| Зохиогчийн нэр | 9 pt             | regular            |

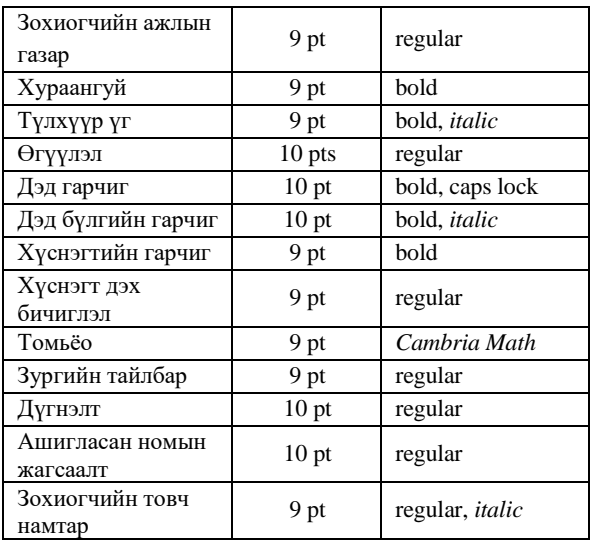

Өгүүллийн нэг параграфууд, хэсгүүд, дэд хэсгүүд, хүснэгт болон зураг хоорондоо нэг 1sp буюу нэг enter хэмжээстэй байна.

# *D. Томьёо*

Дараах хүснэгтэд үзүүлсэнчлэн томьёо нь нэг мөртэй хоёр баганатай хүснэгтийн эхний баганад мөрийн баруун талд, үүний дугаарлалт нь зүүн талд бичигдэнэ. Бүх өгүүллийг хурлын эмхэтгэлд нэгтгэхэд хүснэгтэд оруулж бичсэн томьёо нь хөдөлдөггүй. Үргэлжилсэн том томьёо бичих бол (=), (<, >) гэх зэрэг тэмдэглэгээг хэрэглэнэ үү. Томьёо бичигдэх хүснэгт нь үндсэн бичиглэлийн хэмжээстэй адил байна.

$$
f(x) = a_0 + \sum_{n=1}^{\infty} \left( a_n \cos \frac{n\pi x}{L} + b_n \sin \frac{n\pi x}{L} \right) \tag{1}
$$

Томьёоны тайлбарыг тухайн томьёоны дараа эсвэл өмнө өгнө. Томьёо дугаарлалтыг () гэж бичиглэлд оруулж тайлбарлана. Жишээлбэл: (1) гэж бичих ба 'Томьёо 1' , 'Том 1' гэх зэргээр бичихгүй.

# *E. Зураг*

Зургийн тайлбар нь хангалттай зайнд ойлгомжтой бичигдсэн байх ёстой. Ялангуяа, програм хангамжаас зураг татаж оруулах үед зургийн тайлбар харагдахааргүй жижиг болдог. Зургийг бичиглэлд 'Зураг 1' гэж оруулна. Зургийг хүснэгтэд оруулна. Бүх өгүүллийг хурлын эмхэтгэлд нэгтгэхэд хүснэгтэд оруулсан зураг нь хөдөлдөггүй. Зургийн тайлбар нь хүснэгтийн 2-р мөрөнд мөр голлон бичигдэнэ. Дараах жишээг харна уу.

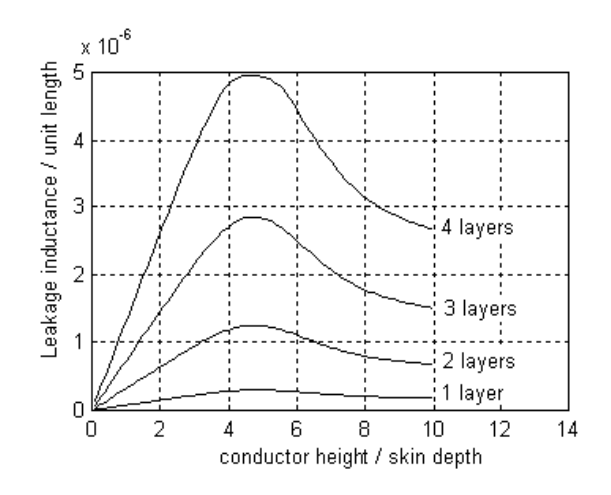

Fig. 1: Examples of the annotation in a figure

## **IV. ДҮГНЭЛТ**

Дүгнэлт гэсэн хэсэгт судалгааны ажлын үр дүнд үндэслэн тухайн асуудлыг шийдсэн талаарх мэдээлэл, үр ДҮНГИЙН онцлог шинж чанар, судалгааны ажлын үр дүнг нэмэгдүүлэх цаашид гүйцэтгэх судалгааны ажлын санал зэргийг бичнэ. Энд дүгнэлтийг шууд хуулж тавина уу.

## **АШИГЛАСАН НОМЫН ЖАГСААЛТ**

- [1] K.W.E. Cheng and P.D. Evans, "Calculation of winding losses in high frequency toroidal inductors using multi-strand conductors", IEE Proceedings-Electr. Power Appl., Vol. 142, No. 5, 1995, pp. 313-322.
- [2] C.D. Xu, K.W.E. Cheng, H. Zhang, X. K. Ma, K. Ding, "Study of Intermittent Bifurcations and Chaos in Buck-Boost Converters with Input regulators", International Conf. on Power Electronics Systems and Applications (PESA), 12- 14 Nov 2006, pp. 268-272.
- [3] D.E. Goldberg, 'Genetic algorithms in search, optimisation and machine learning' (Addison Wesley, 1989).
- [4] K.W.E. and Y.P.B. Yeung, "DC to DC converter", U.S. patent 6853569, Feb. 2005.
- [5] P. Midya, "Nonlinear control and operation of dc to dc switching power converters", Ph.D. thesis, Univ. of Illinois, Urbana, 1995.
- [6] eZdsp<sup>TM</sup>. 2007. www.spectrumdigital.com

## **Зохиогчийн товч намтар**

*Өгүүллийн эцэст тухайн өгүүллийг бичсэн хүний товч намтрыг бичнэ. Энд зохиогчийн овог нэр / bold /, төгссөн сургууль, удирдагч, судалгааны ажлын чиглэл, судалгаа, одоогийн ажлын тухай бичнэ.* 

## Жишээлбэл:

*Жамбын Бат-Эрдэнэ. 1981-1984 онд Дархан хотын Политехникумыг (хуучин нэрээр) "цахилгааны техникч" мэргэжлээр, 1986-1991 онд УБ хотын ТИС-ийн ЭХИСийг "Эрчим хүчний үйлдвэрлэл-хуваарилалтын процессын автоматжуулалт" мэргэжлээр тус тус төгссөн. "Хуваарилах цахилгаан шугам сүлжээний цахилгаан эрчмийн чанар судалгаа" сэдвээр судалгааны ажил хийдэг. ШУТИС-ийн Дархан-Уул аймаг дахь Технологийн сургуульд салбарын эрхлэгчээр ажилладаг.* 

#### АНХААРУУЛГА

- 1. Эрдэм шинжилгээний энэ загвар нь зохиогчийн эрхтэй бүтээл юм.
- 2. Эрдэм шинжилгээний энэ загварыг, хурлын эмхэтгэлд нийтлэгдсэн өгүүллийг, мөн бусад материалыг тус байгууллагын зөвшөөрөлгүй хуулбарлах, ашиглахыг хориглоно. Зөрчсөн тохиолдолд МУ-ын холбогдох хууль, дүрмийн дагуу шийдвэрлүүлнэ.